## **Figure 1-1:The Web Without IntenseSpeed**

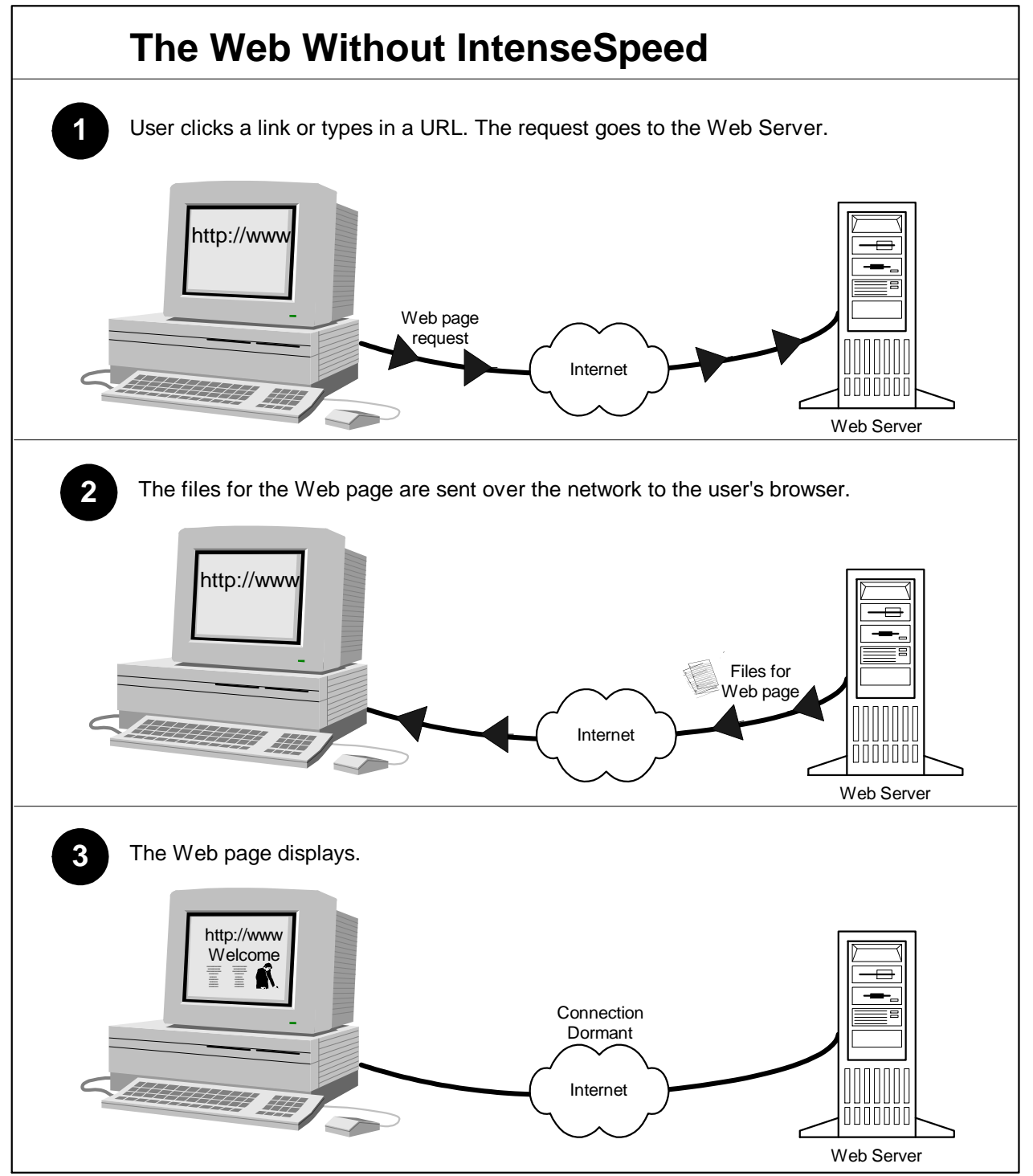

*Copyright © 2000 Intensifi, Inc. All Rights Reserved*